## **GIT - Versionsverwaltung**

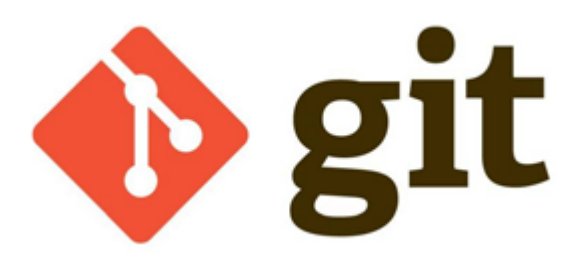

[GIT CLI installieren auf Windows](https://www.modellbahn-doku.de/git/cli-installieren)

From:

<https://www.modellbahn-doku.de/> - **Dokumentation und Wiki der Modellbahn-Anlage.de**

Permanent link: **<https://www.modellbahn-doku.de/git/modellbahn-wiki>**

Last update: **31.01.2024 19:35**

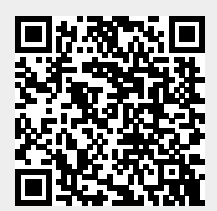